## Section 4 Query Builder

Query Builder Tab Query Builder Panel Form Query Save Query Default & Saved Queries Tab Delete Query Set Default Query Change Default Query Settings

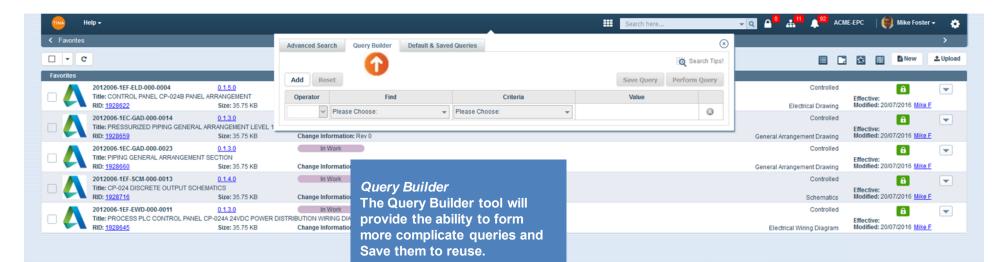

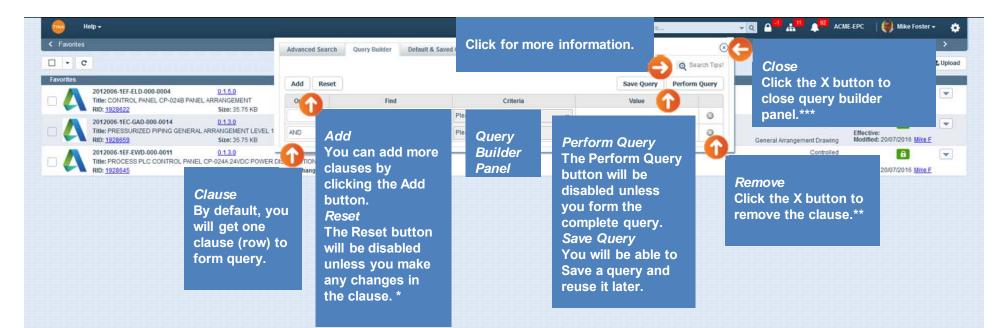

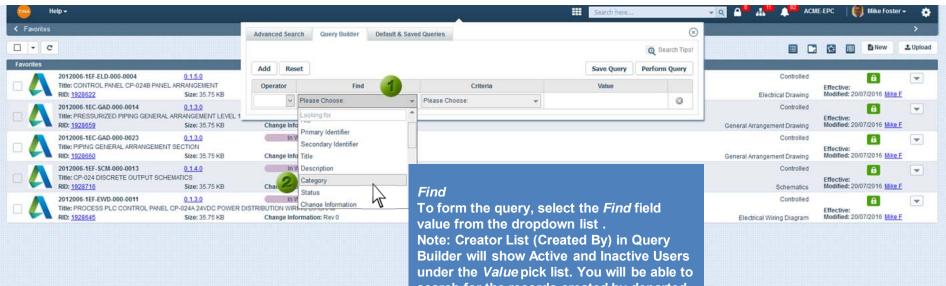

search for the records created by departed (inactive) users.

|      | Н        | elp +                                                                                                    |                                                               |                                                                                                    | Search here              | <u>▼ Q</u> ≙ <sup>0</sup> # <sup>11</sup> ↓ <sup>92</sup> aca | IE-EPC 🔢 🎒 Mike Foster 🗸                         | ٠         |
|------|----------|----------------------------------------------------------------------------------------------------|---------------------------------------------------------------|----------------------------------------------------------------------------------------------------|--------------------------|---------------------------------------------------------------|--------------------------------------------------|-----------|
| < Fi | avontes. |                                                                                                    | Advanced Search Query Builder Default & Saved                 | Queries                                                                                                    | $\otimes$                |                                                               |                                                  | >         |
|      | - c      |                                                                                                    |                                                               |                                                                                                    | Q Search Tips!           |                                                               | New 3                                            | 1. Upload |
| Favo | rites    |                                                                                                    | Add Reset                                                     | 3                                                                                                    | Save Query Perform Query |                                                               |                                                  |           |
|      | 4        | 2012006-1EF-ELD-000-0004 0.1.5.0<br>Title: CONTROL PANEL CP-024B PANEL ARRANGEMENT<br>RID: 1928622 Size: 35.75 KB        | Operator Find                                                 | Criteria                                                                                                    | Value                    | Controlled<br>Electrical Drawing                              | Effective:<br>Modified: 20/07/2016 Mike F        | •         |
|      | 4        | 2012006-1EC-GAD-000-0014 0.1.3.0<br>Title: PRESSURIZED PIPING GENERAL ARRANGEMENT LEVEL 1<br>RID: 1928859 Size: 35.75 KB |                                                               | Please Choose:                                                                                                    | ۵                        | Controlled<br>General Arrangement Drawing                     | Effective:<br>Modified: 20/07/2016 Mike F        | •         |
|      | 4        | 2012006-1EC-GAD-000-0023 0_13.0<br>Title: PIPING GENERAL ARRANGEMENT SECTION<br>RID: 1928660 Size: 35.75 KB              | In Work<br>Change Information: Rev New                        | Equal To One of the second second sec |                          | Controlled<br>General Arrangement Drawing                     | Effective:<br>Modified: 20/07/2016 Mike F        |           |
|      | 4        | 2012006-1EF-SCM-000-0013 0.1.4.0<br>Title: CP-024 DISCRETE OUTPUT SCHEMATICS<br>RID: 1928716 Size: 35.75 KB              | In Work                                                       | Not In                                                                                                    |                          | Controlled                                                    |                                                  |           |
|      | 4        | 2012006-1EF-EWD-000-0011 0.1.3.0<br>Title: PROCESS PLC CONTROL PANEL CP-024A 24VDC POWER<br>RID: 1928045 Size: 35.75 KB  | In Work DISTRIBUTION WIRING DIAGRAM Change Information: Rev 0 |                                                                                                    |                          | Controlled                                                    | Effective:<br>Modified: 20/07/2016 <u>Mike F</u> | •         |

## Criteria

Criteria field loads the operators that depend on the *Find* field selection. Note: If you didn't select the *Find* field value, the *Criteria* field will be disabled.

|           | Help +                                                                                                    |                                                                                                    |                                                        | here                                               | é             | <b>→ Q</b> ≙ <sup>0</sup> # <sup>11</sup> ↓ <sup>92</sup> ACM | NE-EPC 🔢 🌒 Mike Foster -                  | - 💠       |
|-----------|----------------------------------------------------------------------------------------------------|----------------------------------------------------------------------------------------------------|--------------------------------------------------------|----------------------------------------------------|---------------|---------------------------------------------------------------|-------------------------------------------|-----------|
| Favorites |                                                                                                    | <i>Perform Query</i><br>The <i>Perform Query</i> button has been activated. Click it.                                                                |                                                        |                                                    |               | 8                                                             |                                           | >         |
|           |                                                                                                    |                                                                                                    |                                                        | d. Click it.                                       | Q 6 h Tips    |                                                               | New Shew                                  | 1. Upload |
| Favorites |                                                                                                    |                                                                                                    |                                                        | /                                                  | Perform Query |                                                               |                                           |           |
| - 🔼       | 2012006-1EF-ELD-000-0004 0.1.5.0<br>Title: CONTROL PANEL CP-024B PANEL ARRANGEMENT<br>RID: 1928622 Size: 35.75 KB       | Operator Find                                                                                                    | Criteria                                               | Value                                              |               | Controlled<br>Electrical Drawing                              | Effective:<br>Modified: 20/07/2016 Mike F |           |
| ۵ 🗛       | 2012005-1EC-GAD-000-0014 0.1.3.0<br>Title: PRESSURIZED PIPING GENERAL ARRANGEMEN<br>RID: 1928659 Size: 35.7? Val        | le                                                                                                    |                                                        | Please Choose:                                     | × 0           | Controlled<br>General Arrangement Drawing                     | Effective:<br>Modified: 20/07/2016 Mike F |           |
| - 🗛       | THUE, FIFING GENERAL ARRANGEMENT SECTION                                                                                | Value field will be a textbox. Enter the value.<br>e: If you didn't select the <i>Criteria</i> field value,<br><i>Valu</i> e field will be disabled. |                                                        | Email<br>Employee Appraisal<br>Employment contract | 5             | Controlled<br>General Arrangement Drawing                     | Effective:<br>Modified: 20/07/2016 Mike F | -         |
|           |                                                                                                    |                                                                                                    | Engineering Design Specifi<br>Environmental Work Packa |                                                    | Controlled    | Effective:<br>Modified: 20/07/2016 Mike F                     |                                           |           |
| - 🔼       | 2012006-1EF-EWD-000-0011 0.1.3.0<br>Title: PROCESS PLC CONTROL PANEL CP-024A 24/DC-00111<br>RID: 1928645 Size: 35.75 KB | Change Information: Rev 0                                                                                                    |                                                        | Equipment List<br>Estimate                         | *             | Controlled<br>Electrical Wiring Diagram                       | Effective:<br>Modified: 20/07/2016 Mike F |           |

| Help +                                                | Seardy here                                                                                                    | ▼ Q _ 0 | # <mark>**</mark> *** | ACME-EPC  | 🥘 Mike Fos    | ter <del>-</del> |
|-------------------------------------------------------|----------------------------------------------------------------------------------------------------|---------|-----------------------|-----------|---------------|------------------|
| My Searches                                           | My Searches                                                                                                    |         |                       | s         | ave Query Ex  | kport •          |
| Calegory Equal To Email                               | The system will perform search as per the query values. The Search result set will be displayed in the <i>My Searches screen</i> on a separate web page. |         |                       |           | Total Records | Returned :       |
| rag a column and drop it here to group by that column | Note: If no records in database mach the search criteria, My Searches                                                                                    |         |                       |           |               |                  |
| Type RID Primary Identifier                           | screen will display "No Data to display".                                                                                                    | ategory | Author A              | Chatter F | Workflow Loc  |                  |
| 2166895 EML-0000004                                   | You can update the formed query and repeat search.                                                                                                    | mail    | 0                     | Q         | 6             |                  |
|                                                       |                                                                                                    |         |                       |           |               |                  |
|                                                       |                                                                                                    |         |                       |           |               |                  |
|                                                       |                                                                                                    |         |                       |           |               |                  |

Go To Page: 1 Show Rows: 50 - 1-1 of 1 + +

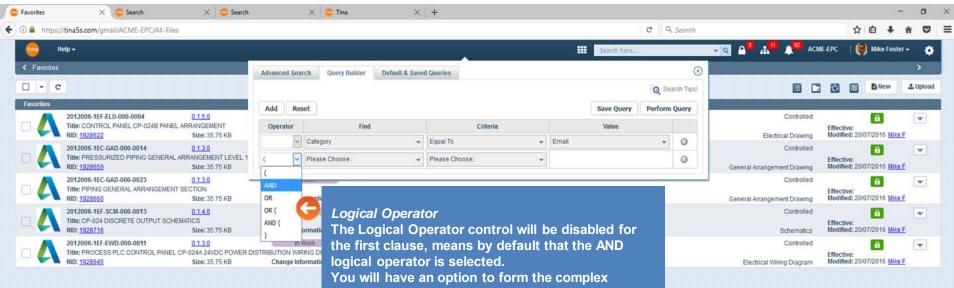

queries using different Logical Operators.

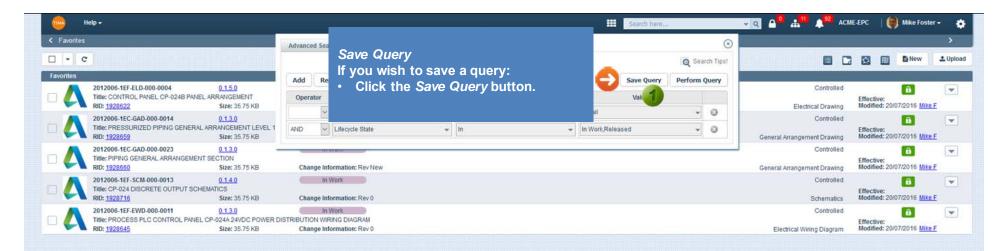

Note:

Ability to "capture" Saved Queries info in one environment and "replicate" them into another environment is implemented.

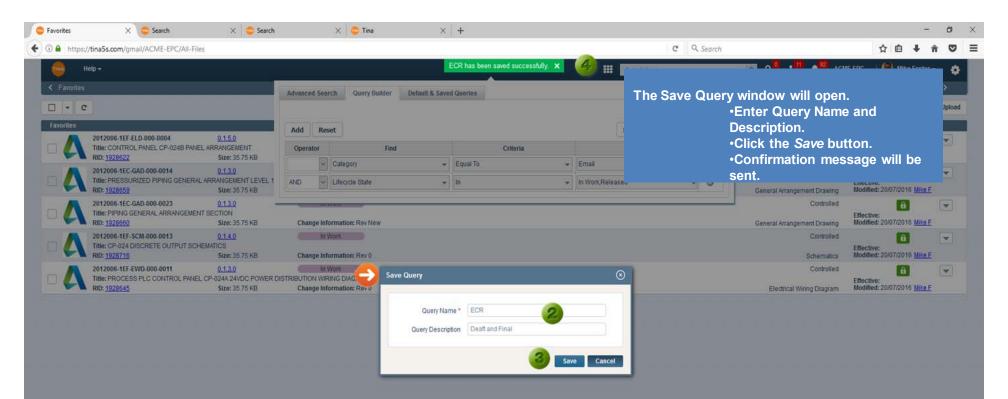

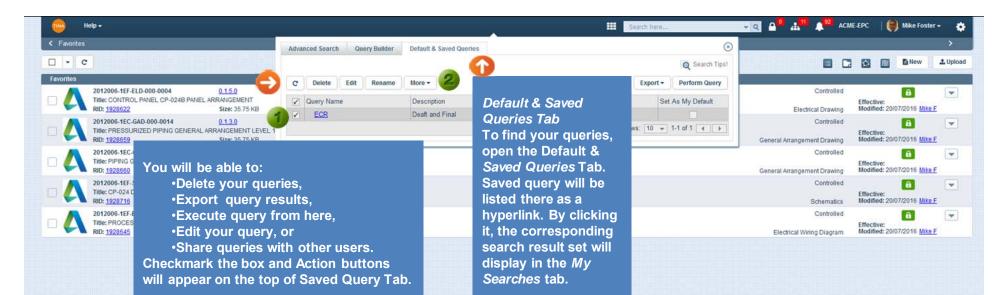

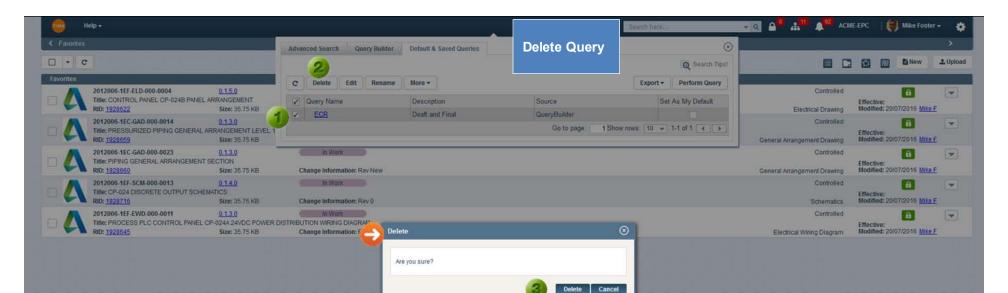

Checkmark the box and click Delete. Click OK and selected query will be deleted. Confirmation message will be sent.

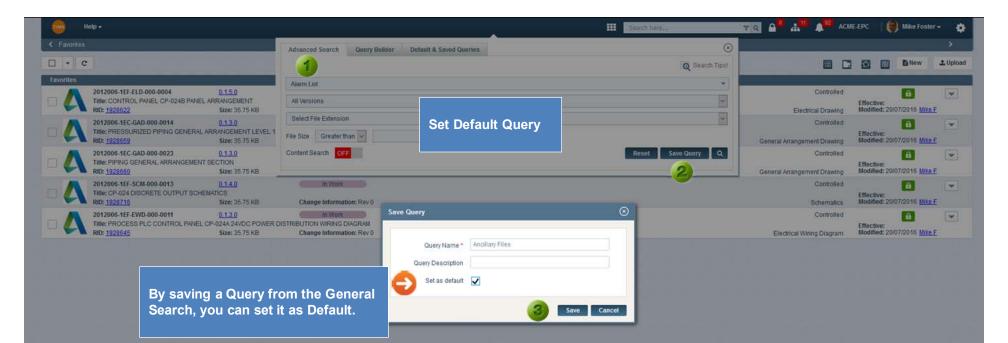

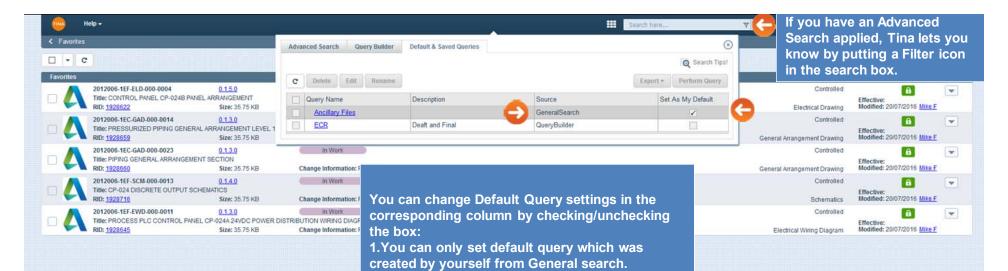

2. The Default Query checkbox of saved query will be disabled those made from Query Builder or shared by someone else (refer to the *Sourc*e

column).